# **RICH GEMC GEOMETRY**

#### Contalbrigo Marco & Luciano Pappalardo INFN Ferrara

Rich Meeting, December 16 2011

## **The RICH**

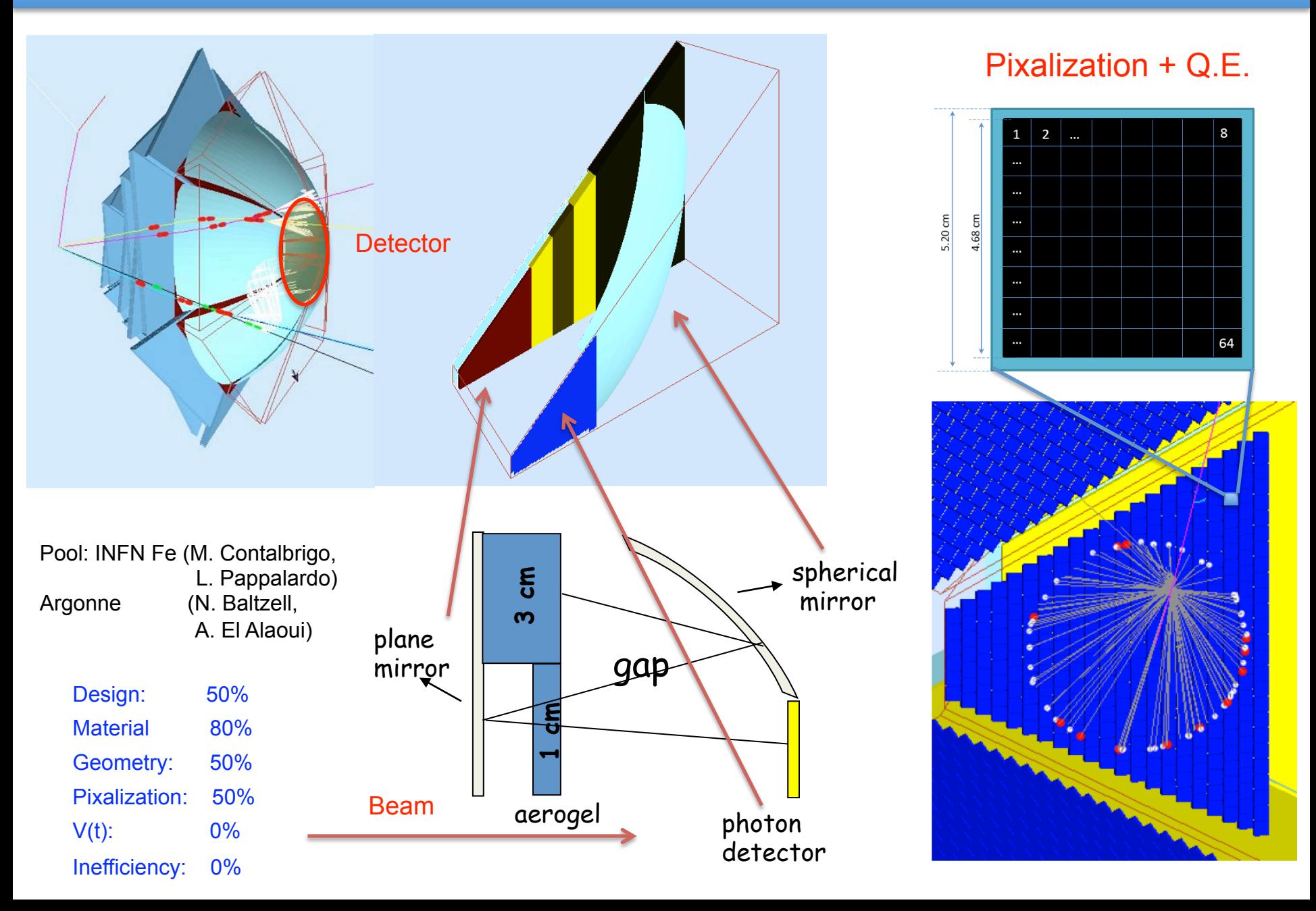

#### **The RICH Basic Structure**

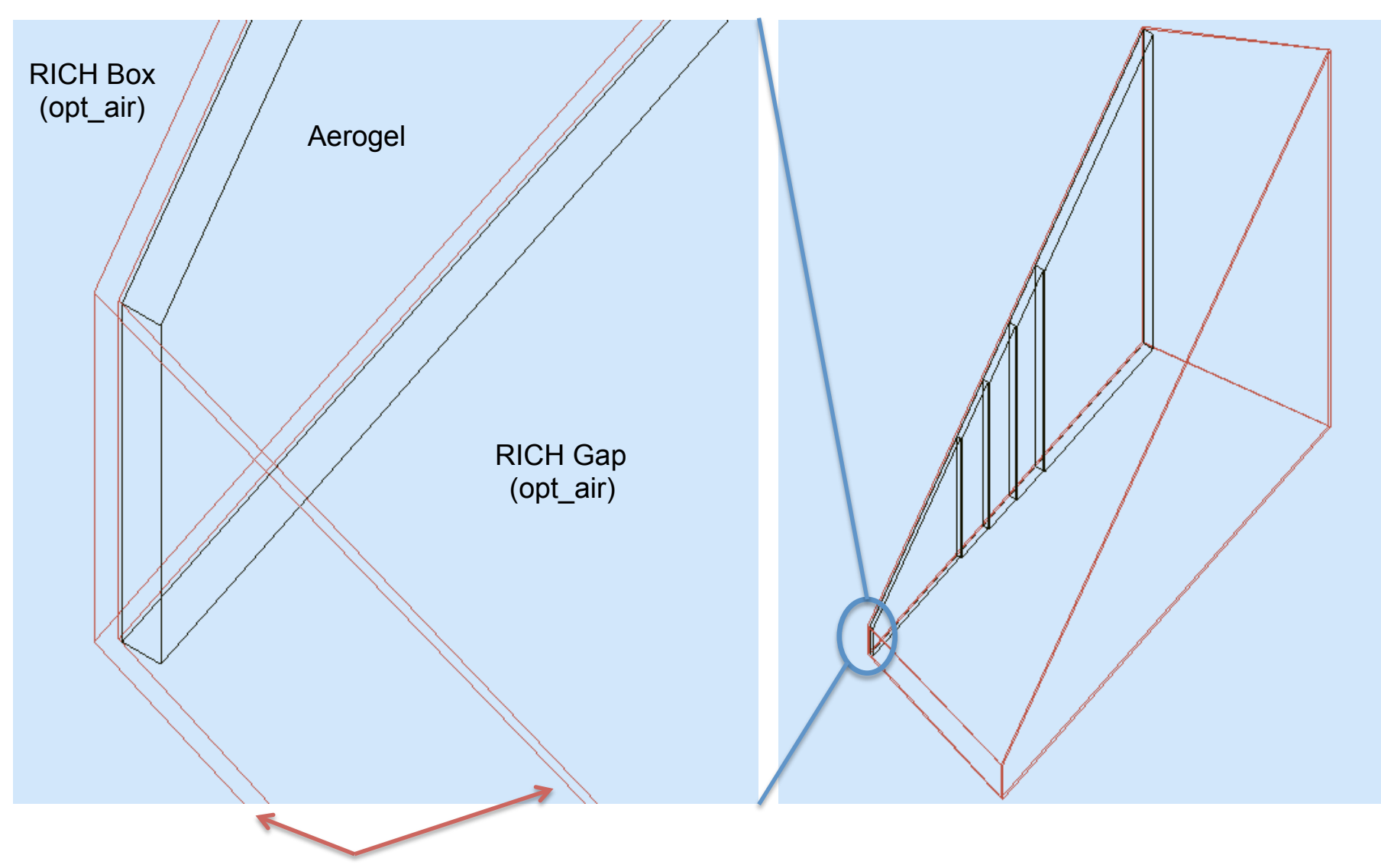

RICH structure: can be upgraded to a mirror and used to isolate the sector

# **The Open or Isolated Sector**

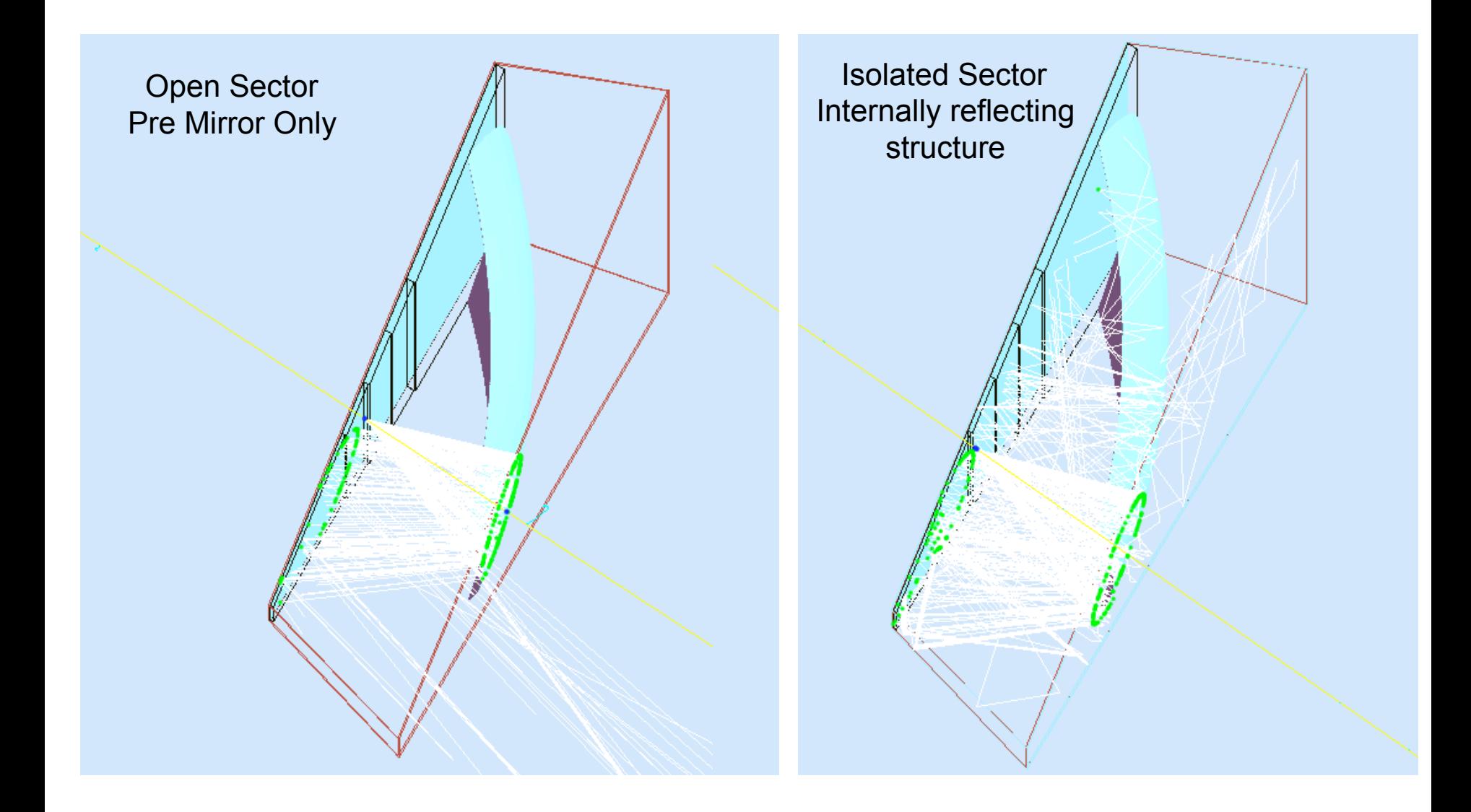

# **The Mirror Geometry**

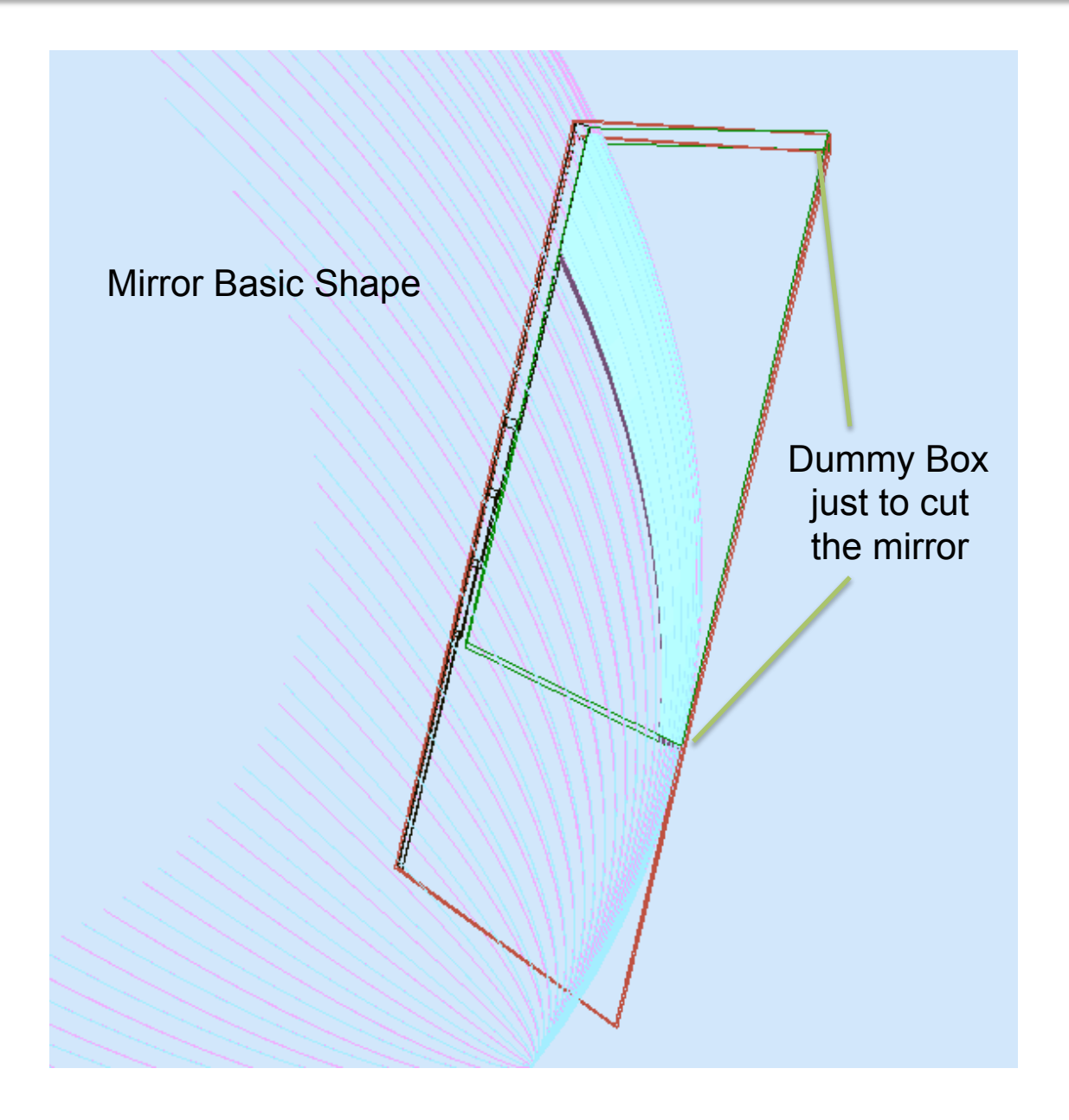

#### **The H8500 MA‐PMTs**

Number of anode pixels: 64 (8x8 matrix) Pixel size / Pitch at center: 5.8 x 5.8 / 6.08 mm Effective area: 49 x 49 mm Dimensional Outline: 52 x 52 x 28 mm Packing density (Effective Area / Esternal Size) : 89 %

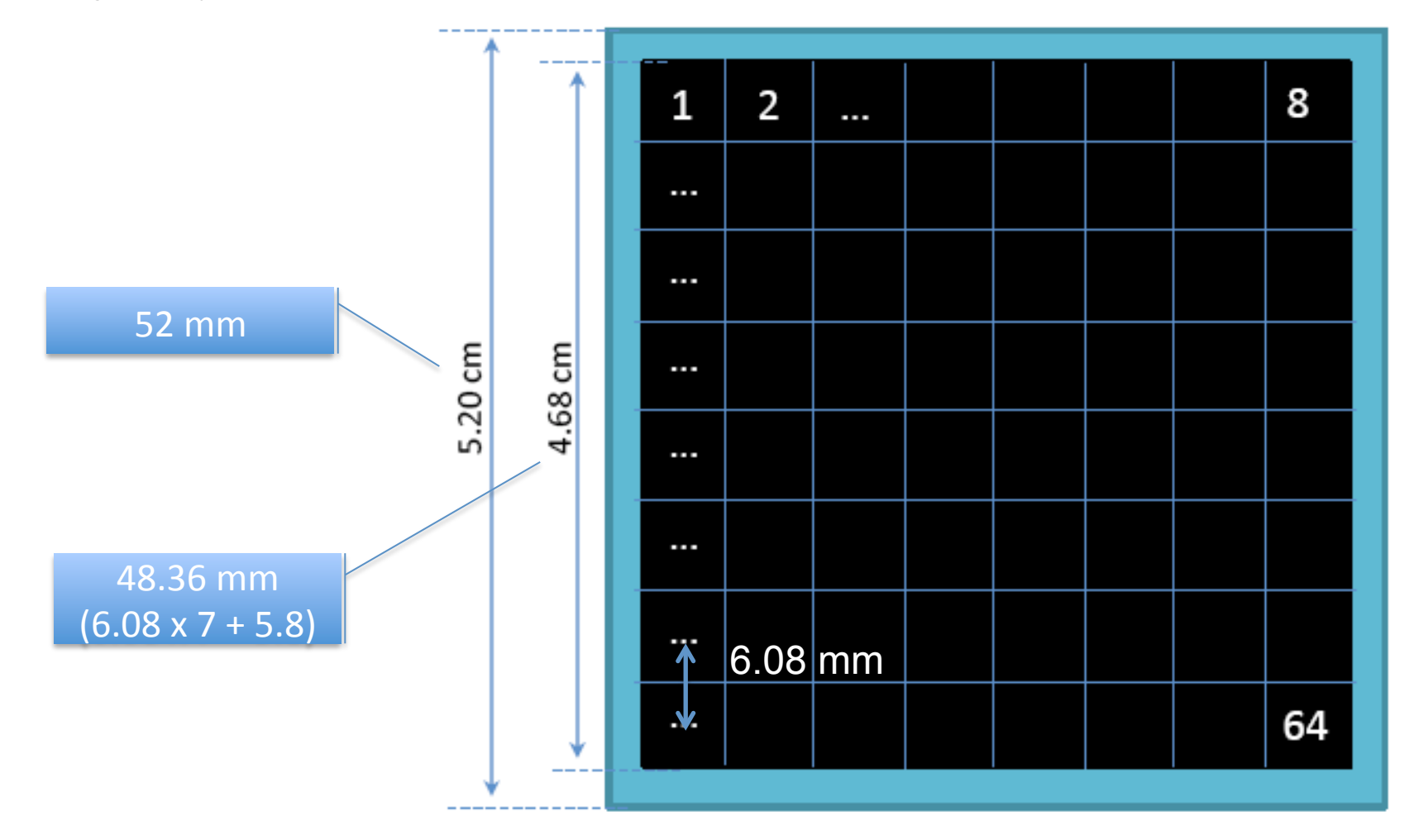

## **The MA‐PMTs**

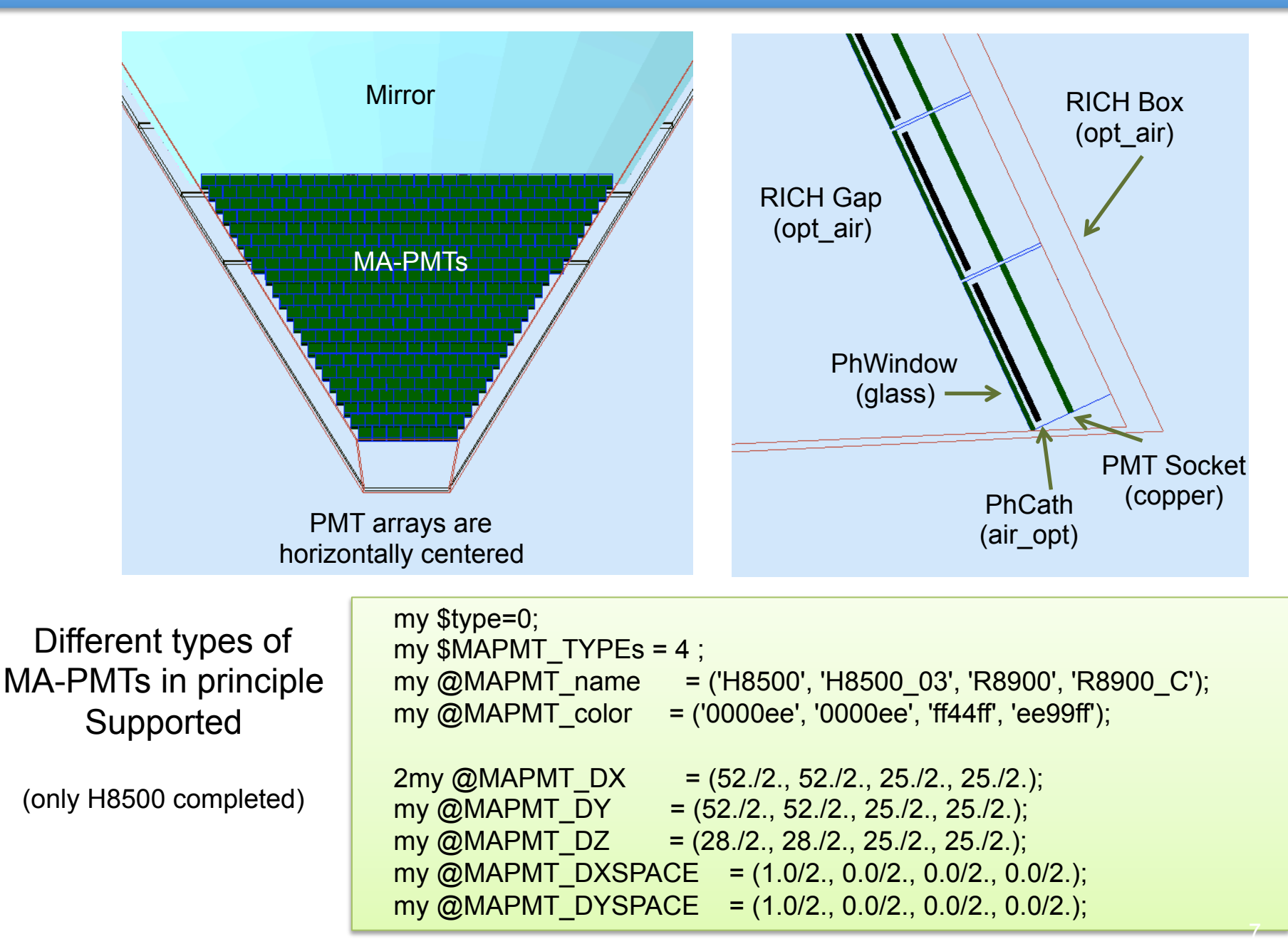

# **Outlook**

Clean text and uniform nomenclature

Put comments

Group relevant parameters

- Isolated Sector Flag
- MA-PMT type

Put on the repository

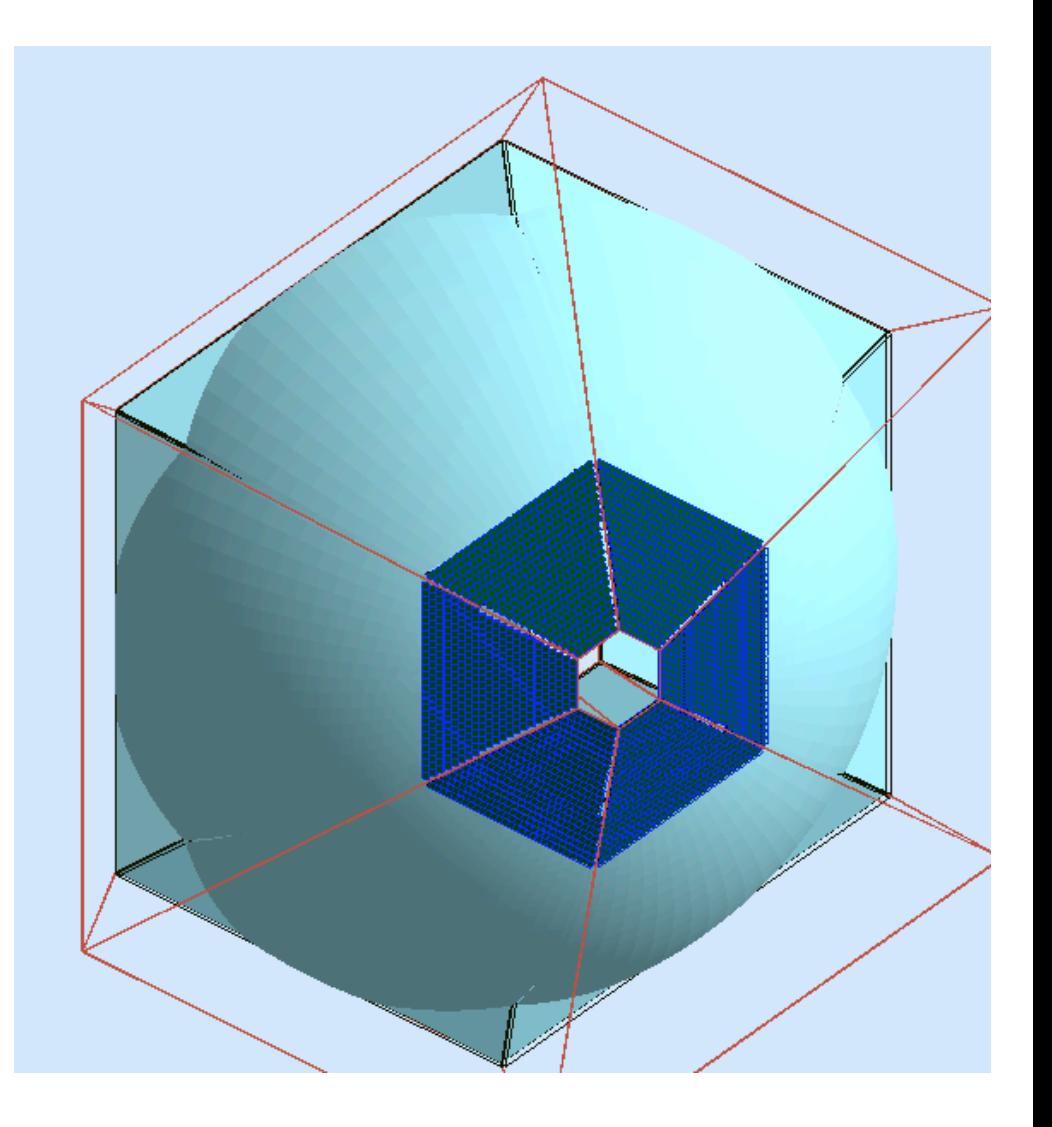